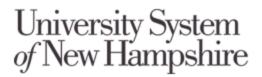

# KSC Access Controls Required for KSC Computers and Data Policy Mapping

Note: this information is identical to the same information provided for this Policy in the KSC IT Policy High Level Mapping Document.

#### MAPPING TO CURRENT POLICIES

The provisions in the existing KSC Access Controls Required for KSC Computers and Data Policy will be replaced by the following USNH Policies and Enterprise Technology & Services Standards. A detailed mapping is provided below.

- USNH Cybersecurity Policy
- USNH Information Classification Policy
- USNH Password Policy
- Confidential Information Handling Standard
- Endpoint Management Standard
- Information Technology Resource Secure Disposal Standard
- Password Management Standard
- Public/Sensitive Information Handling Standard
- Protected (FERPA) Information Handling Standard
- Remote Access and VPN Standard
- Restricted Information Handling Standard

# ACCESS CONTROLS REQUIRED FOR KSC COMPUTERS AND DATA

Current Policy: <a href="https://www.keene.edu/administration/policy/detail/usnhacp/">https://www.keene.edu/administration/policy/detail/usnhacp/</a>

Annotations below indicate how each of the provisions in these policies are addressed by the new USNH Policies and/or the relevant ET&S Standards.

- *Italics* = existing Policy language
- NP = USNH Policy
- ST= ET&S Standard
- Removed provisions that are not being carried forward at this time

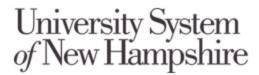

#### **O**VERVIEW

Control access to information, computer systems and resources used for the transaction of USNH business shall be protected from theft, malicious destruction, unauthorized alteration or exposure, or other potential compromise resulting from inappropriate or negligent acts or omissions.

• NP = USNH Cybersecurity Policy, section 5.8

The USNH System Access Control Policy will increase protection for computers and data resources used in the transaction of USNH and Keene State College business. Given that security is a combination of policies/standards, business practices and technical controls, KSC will rely on all three to ensure our compliancy with the USNH System Access Control Policy. It is the responsibility of every KSC employee to comply and practice safe computing practices as outlined by USNH and KSC policies, standards and procedures.

 NP = USNH Cybersecurity Policy, section 5.8 replaces the USNH System Access Control policy provisions noted here

#### **WORKSTATIONS**

KSC employees must take responsibility and appropriate measures to prevent access by unauthorized persons. All Windows workstations will automatically lock with a black screen after 20 minutes of inactivity. All Macintosh computers will be configured to sleep mode after 20 minutes of inactivity. All lab and classroom computers will log the user out after a period of inactivity. NetID passwords will be required to unlock the screen. The only computers exempted are workstations that have been identified as public access kiosks.

To protect campus resources from theft, malicious destruction, alterations or other inappropriate or negligent acts, all KSC computers and network printers must be physically locked down. Laptop users must be particularly conscientious of locking down the computer when you are not in your office. Use the lock provided to you by the IT Group. If you cannot locate your laptop lock, please contact the HelpDesk.

- NP = USNH Cybersecurity Policy, section 5.10.1 and 5.12.7
- ST = Endpoint Management Standard

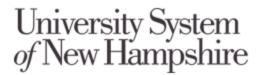

## **DATA SECURITY**

All data on all computers or electronic storage devices (including, but not limited to desktops, laptops, servers) shall be wiped clean of files and data prior to transfer to surplus. Our current surplus vendor uses Department of Defense standards for wiping all hard drives.

- NP = USNH Cybersecurity Policy, section 5.3.9
- ST =
  - Endpoint Management Standard
  - o Information Technology Resource Secure Disposal Standard

#### **PASSWORDS**

All KSC employees must log into the KSC network using their NetID. All KSC NetID passwords are set to expire every 6 months. KSC employees should create their password keeping in mind that it is important to create a strong, complex password. You should never share your passwords with anyone or have them easily accessible by having them written down on a piece of paper.

- NP =
  - USNH Cybersecurity Policy, section 5.8.7
  - USNH Password Policy
- ST =
  - o Password Management Standard

# **PROTECTING SOCIAL SECURITY NUMBERS**

Never send Social Security Numbers through email unless they are encrypted. Never print or share Social Security Numbers that have all of the numbers visible. Never publicly display Social Security Numbers. If you don't really need that information, don't use it. Always shred important information when you no longer need it or dispose of those documents through lock boxes around campus.

- NP =
  - USNH Cybersecurity Policy, section 5.3
  - USNH Information Classification Policy
- ST =
  - Public/Sensitive Information Handling Standard
  - o Protected (FERPA) Information Handling Standard
  - Restricted Information Handling Standard
  - Confidential Information Handling Standard

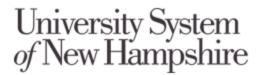

## ACCESSING KSC DATA FROM HOME OR ON THE ROAD

If you are accessing sensitive data from home or during travel, it is your responsibility to provide the same level of security that would be provided within the KSC environment. Your computer should be set to install all patches and run an automatically updated anti-virus product.# Access Controls Required for KSC Computers and Data

- NP = USNH Cybersecurity Policy, section 5.8.10
- ST =
  - o Endpoint Management Standard
  - Remote Access and VPN Standard

## ABOUT THIS POLICY

Access Control Policy for KSC Computers and Data

Ownership: Information Technology

Last Modified: Aug 19, 2019 – kpare@keene.edu

Categories: IT

For questions regarding this policy, please contact the policy owner.

NP = Document History Section included in all Policies and Standards